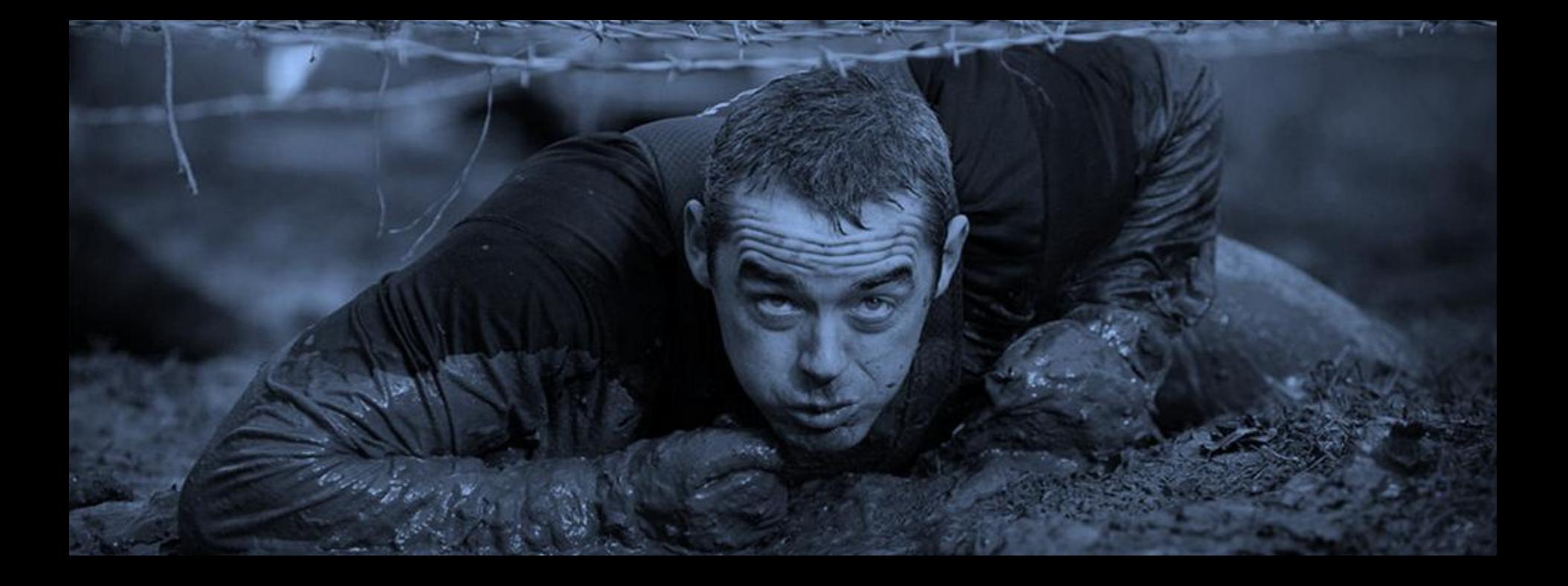

### Easy ways to bypass antivirus systems

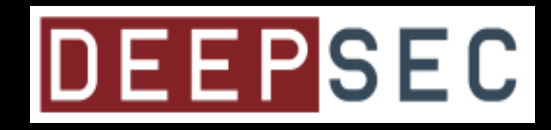

#### **Intruducion**

Attila Marosi OSCE, OSCP, ECSA, CEH

IT security expert at GovCERT-Hungary (SSNS)

Email: attila.marosi@gmail.com Web: http://marosi.hu Twitter: @0xmaro

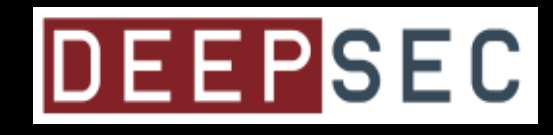

#### **Why?**

- All of us use AntiVirus (AV) systems
- These solutions are very important for us!
- Do we know the real abilities of these systems? (I trust my own experiances.)
- I want to MOTIVATE the vendors to make their job better.
- Who able to avoid these systems? (only just a few one or anyone)

#### **What can you expect from this topic?**

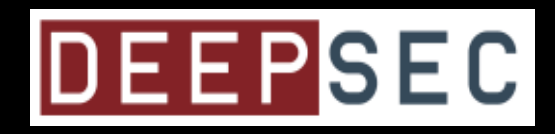

I will bypass, on the spot: signatures, emulation/virtualization, sandboxing, firewalls, …

How much time is needed for this result?

- Only 15 hours without a cent investment.

BUT, it is a technical presentation so sadly some demo-effect could be happen  $\odot$ 

#### Challenges?

- Well-know shellcode (Metaspolit Framework) – shell\_reverse\_tcp
- Well-know techniques for avoid the detection – Just google "bypass antivirus" – tons of good articles.
- **Péter Szőr** 'The art of computer virus research and defense' (2005)
- VirusTotal.com
	- 48 antivirus systems,
	- it is not equale with "desktop" test, but good for check the way
- 4 version will be tested with virtual PC in runtime
- "only" Microsoft Windows OS

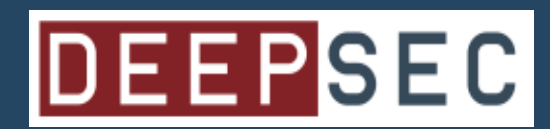

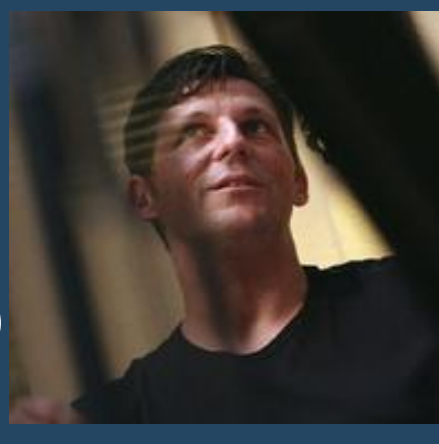

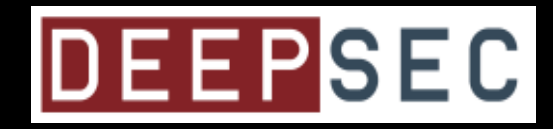

### **DEEPSEC**

#### **Code encryption**

- XOR (exclusive or)
	- onyl signatures detection won't work

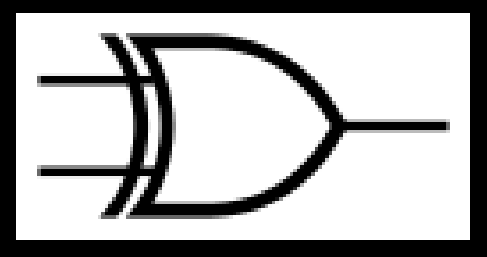

- without emutation/virtualization this can't detectable
- very easy to implement
- not so easy to decrypting without information
- the encrypting, decrypting process is same

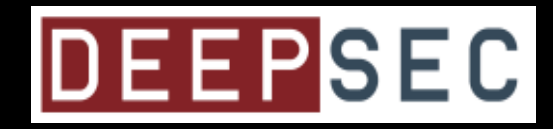

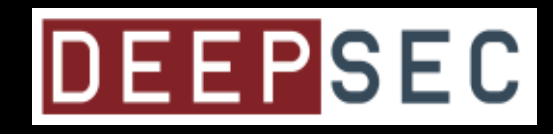

#### **Code injection**

- Main usage:
	- Dll injection
		- Load a dll to a selected (victim) process
	- Code Injection
		- Inject byte code to the selected (victim) process
		- Position-independent code (PIC) is needed!

#### **Code injection (2)**

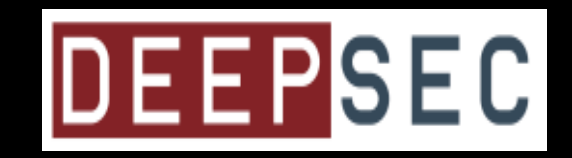

- The attacker (evil) perspective:
	- easy to implement and use
	- we can act by the name of the victim process!
	- msfpayload shellcode(s) are PIC
- For the AV(s) perspective :
	- the emulation/virtualization is difficult
	- need to monitoring kernel API calls (e.g.: kernel API hooking)

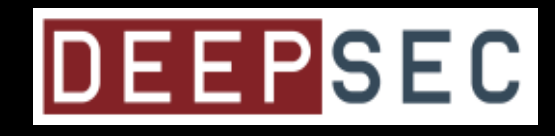

#### **Firewall bypass**

- We need to inject our code to a process which has right to comm. on the network (e.g. iexplorer.exe).
- How we can find a good one?
	- API calls
		- GetTcpTable2()
	- basic built in commands
		- netstat -no

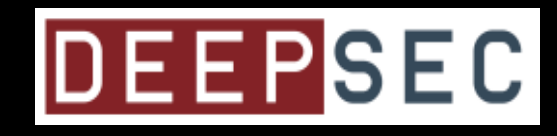

#### **Import table**

- Every external function which is used by a program is listed in the Import Table (it is a basic functionality of the PE files)
- These Import Tables rows are observed by AVs
- These calls are suspicious:
	- OpenProcess
	- VirtualAllocEx
	- WriteProcessMemory
	- CreateRemoteThread !! <- this is the worst

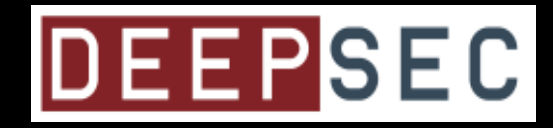

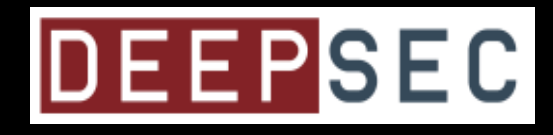

#### **Metamorphous** ,, encoding"

- Metamorphous codes
	- junk commands (pl.: NOP)
	- change registers
	- chage commands to similars

 original: **push dword 0x9dbd95a6** metamorf.: **push dword 0xc5ee94b1 sub dword [esp], 0x2830ff0b**

- How?
	- 1. msfpayload -> ndisasm (disassembler)
	- **2. change the ASM source-code** with Python
	- 3. rebuild the code with nasm

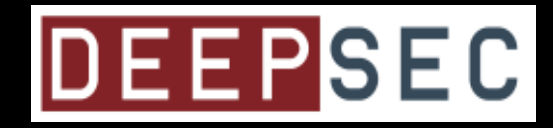

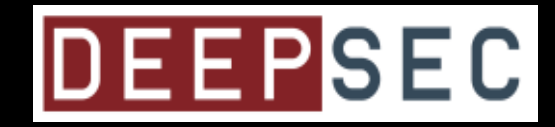

### **THANK YOU** FOR **YOUR** ATTENTION!<br>ANY QUESTIONS?